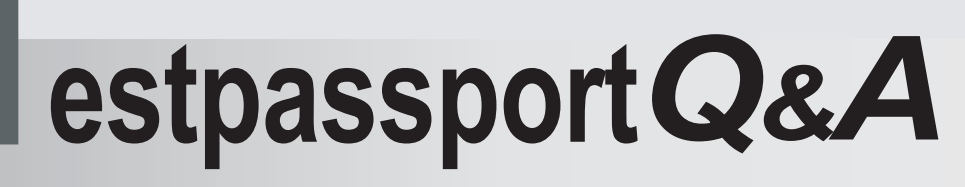

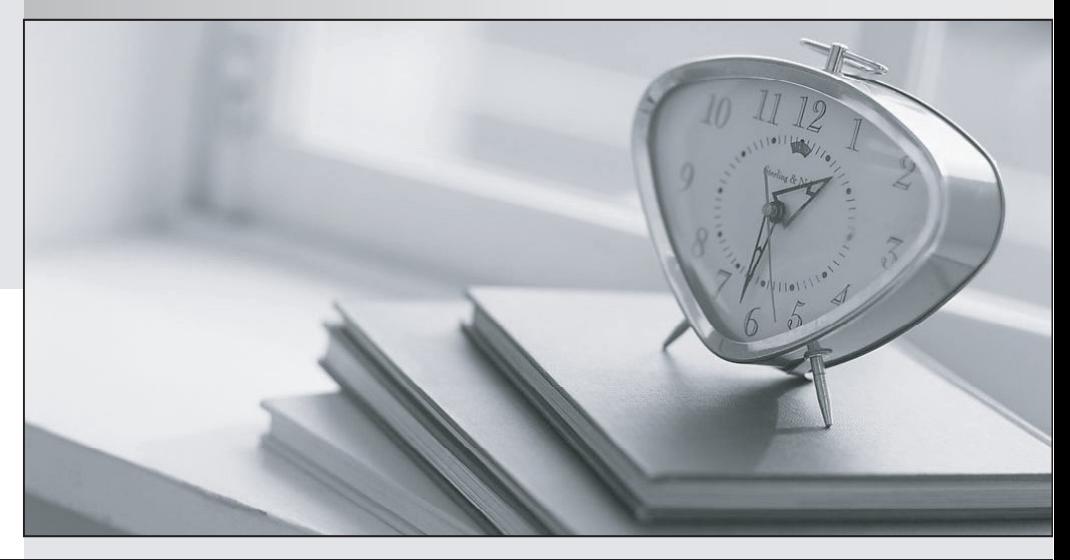

meilleure La qualité  $\overline{e}$ meilleur service

http://www.testpassport.fr

Service de mise à jour gratuit pendant un an

# **Exam** : **C2140-134**

# **Title** : : Rational Business Developer

# **Version** : Demo

1. Which choice is a valid stereotype for a record?

- A. Array
- B. CSV
- C. ExternalType
- D. Form

#### **Answer:** B

2. Which primitive type provides the best performance for a counter used to control a loop with maximum iterations of 1000?

A. DECIMAL

B. INT

C. NUM

D. SMALLINT

#### **Answer:** D

3. One of several programs in an EGL project requires a different build descriptor option from the other programs in the same project. What is the BEST way to specify the different build descriptor option?

A. generate the program using Generate With Wizard and override the build descriptor option in the wizard

B. use a master build descriptor plugin.xml file to control which build descriptor part is used for each program

C. move the program to a different project so that all programs in each project use the same default build descriptor part

D. create a build descriptor part for the program and specify it in the EGL Default Build Descriptors for the program

#### **Answer:** D

4. Which EGL statement is used to send a text form to a user, receive input from the user, and always return to the same program?

A. show statement

### B. converse statement

- C. forward statement
- D. display statement

### **Answer:** B

5. Which EGL statement demonstrates the correct way to initialize a dynamic array of integers so that the first element has the value 3?

A. myArray INT =3;

- B. myArray INT[] =3;
- C. myArray INT[3];
- D. myArray INT[3] =3;

## **Answer:** D